<span id="page-0-0"></span>The Stata Journal (2013) **13**, Number 2, pp. 287–301

# **A command for estimating spatial-autoregressive models with spatial-autoregressive disturbances and additional endogenous variables**

David M. Drukker StataCorp College Station, TX ddrukker@stata.com

Ingmar R. Prucha Department of Economics University of Maryland College Park, MD prucha@econ.umd.edu

Rafal Raciborski StataCorp College Station, TX rraciborski@stata.com

Abstract. We describe the spivreg command, which estimates the parameters of linear cross-sectional spatial-autoregressive models with spatial-autoregressive disturbances, where the model may also contain additional endogenous variables as well as exogenous variables. spivreg uses results and the literature cited in [Kelejian and Prucha](#page-13-0) [\(1998,](#page-13-0) *Journal of Real Estate Finance and Economics* 17: 99–121; [1999,](#page-13-0) *International Economic Review* 40: 509–533; [2004](#page-13-0), *Journal of Econometrics* 118: 27–50; [2010,](#page-13-0) *Journal of Econometrics* 157: 53–67); [Arraiz et al.](#page-13-0) [\(2010,](#page-13-0) *Journal of Regional Science* 50: 592–614); and [Drukker, Egger, and Prucha](#page-13-0) [\(2013,](#page-13-0) *Econometric Reviews* 32: 686–733).

**Keywords:** st0293, spivreg, spatial-autoregressive models, Cliff–Ord models, generalized spatial two-stage least squares, instrumental-variable estimation, generalized method of moments estimation, spatial econometrics, spatial statistics

## **1 Introduction**

Building on the work of [Whittle](#page-14-0) [\(1954\)](#page-14-0), [Cliff and Ord](#page-13-0) [\(1973](#page-13-0), [1981\)](#page-13-0) developed statistical models that accommodate forms of cross-unit interactions. The latter is a feature of interest in many social science, biostatistical, and geographic science models. A simple version of these models, typically referred to as spatial-autoregressive (SAR) models, augments the linear regression model by including an additional right-hand-side (RHS) variable known as a spatial lag. Each observation of the spatial-lag variable is a weighted average of the values of the dependent variable observed for the other cross-sectional units. Generalized versions of the SAR model also allow for the disturbances to be generated by a SAR process and for the exogenous RHS variables to be spatial lags of exogenous variables. The combined SAR model with SAR disturbances is often referred to as a SARAR model; see [Anselin and Florax](#page-13-0)  $(1995)^{1}$  $(1995)^{1}$  $(1995)^{1}$  $(1995)^{1}$ 

 $\odot$  2013 StataCorp LP st0293

<sup>1.</sup> These models are also known as Cliff–Ord models because of the impact that [Cliff and Ord](#page-13-0) [\(1973,](#page-13-0) [1981](#page-13-0)) had on the subsequent literature. To avoid confusion, we simply refer to these models as SARAR models while still acknowledging the importance of the work of Cliff and Ord.

In modeling the outcome for each unit as dependent on a weighted average of the outcomes of other units, SARAR models determine outcomes simultaneously. This simultaneity implies that the ordinary least-squares estimator will not be consistent; see [Anselin](#page-13-0) [\(1988](#page-13-0)) for an early discussion of this point. [Drukker, Prucha, and Raciborski](#page-13-0) [\(2013\)](#page-13-0) discuss the spreg command, which implements estimators for the model when the RHS variables are a spatial lag of the dependent variable, exogenous variables, and spatial lags of the exogenous variables.

The model we consider allows for additional endogenous RHS variables. Thus the model of interest is a linear cross-sectional SAR model with additional endogenous variables, exogenous variables, and SAR disturbances. We discuss an estimator for the parameters of this model and the command that implements this estimator, spivreg. [Kelejian and Prucha](#page-13-0) [\(1998](#page-13-0), [1999](#page-13-0), [2004](#page-13-0), [2010](#page-13-0)) and the references cited therein derive the main results used by the estimator implemented in spivreg, with Drukker, Egger, and Prucha [\(2013\)](#page-13-0) and [Arraiz et al.](#page-13-0) [\(2010\)](#page-13-0) producing some important extensions that are used in the code.

While SARAR models have a wide range of possible applications, following Cliff and Ord [\(1973](#page-13-0), [1981\)](#page-13-0), much of the original literature was developed to handle spatial interactions; see, for example, [Anselin](#page-13-0) [\(1988](#page-13-0), [2010\)](#page-13-0), [Cressie](#page-13-0) [\(1993](#page-13-0)), and [Haining](#page-13-0) [\(2003](#page-13-0)). However, space is not restricted to geographic space, and many recent applications employ these techniques in other situations of cross-unit dependence, such as socialinteraction models and network models; see, for example, [Kelejian and Prucha](#page-13-0) [\(2010](#page-13-0)) and [Drukker, Egger, and Prucha](#page-13-0) [\(2013\)](#page-13-0) for references. Much of the nomenclature still includes the adjective "spatial", and we continue this tradition to avoid confusion while noting the wider applicability of these models.

Section [2](#page-1-0) defines the generalized SARAR model. Section [3](#page-3-0) describes the spivreg command. Section [4](#page-4-0) illustrates the estimation of a SARAR model on example data for U.S. counties. Section [5](#page-7-0) describes postestimation commands. Section [6](#page-7-0) presents methods and formulas. The conclusion follows.

## **2 The model**

The model of interest is given by

$$
y = Y\pi + X\beta + \lambda Wy + u \tag{1}
$$

$$
\mathbf{u} = \rho \mathbf{M} \mathbf{u} + \boldsymbol{\epsilon} \tag{2}
$$

where

- **y** is an  $n \times 1$  vector of observations on the dependent variable;
- **Y** is an  $n \times p$  matrix of observations on p RHS endogenous variables, and  $\pi$  is the corresponding  $p \times 1$  parameter vector;

<span id="page-1-0"></span>

- <span id="page-2-0"></span>• **X** is an  $n \times k$  matrix of observations on k RHS exogenous variables (where some of the variables may be spatial lags of exogenous variables), and *β* is the corresponding  $p \times 1$  parameter vector;
- **W** and **M** are  $n \times n$  spatial-weighting matrices (with 0 diagonal elements);
- **Wy** and **Mu** are  $n \times 1$  vectors typically referred to as spatial lags, and  $\lambda$  and  $\rho$ are the corresponding scalar parameters typically referred to as SAR parameters;
- $\epsilon$  is an  $n \times 1$  vector of innovations.<sup>[2](#page-2-0)</sup>

The model in equations [\(1\)](#page--1-0) and [\(2\)](#page-1-0) is a SARAR model with exogenous regressors and additional endogenous regressors. Spatial interactions are modeled through spatial lags, and the model allows for spatial interactions in the dependent variable, the exogenous variables, and the disturbances.

Because the model in equations [\(1\)](#page--1-0) and [\(2\)](#page-1-0) is a first-order SAR process with firstorder SAR disturbances, it is also referred to as a  $SARAR(1,1)$  model, which is a special case of the more general  $SARAR(p, q)$  model. We refer to a  $SARAR(1,1)$  model as a SARAR model. Setting  $\rho = 0$  yields the SAR model  $\mathbf{y} = \mathbf{Y}\boldsymbol{\pi} + \mathbf{X}\boldsymbol{\beta} + \lambda\mathbf{W}\mathbf{y} + \boldsymbol{\epsilon}$ . Setting  $\lambda = 0$  yields the model  $y = Y\pi + X\beta + u$  with  $u = \rho Mu + \epsilon$ , which is sometimes referred to as the SAR error model. Setting  $\rho = 0$  and  $\lambda = 0$  causes the model to reduce to a linear regression model with endogenous variables.

The spatial-weighting matrices **W** and **M** are taken to be known and nonstochastic. These matrices are part of the model definition, and in many applications,  $W = M$ ; see [Drukker et al.](#page-13-0) [\(2013](#page-13-0)) for more about creating spatial-weighting matrices in Stata. Let  $\overline{y} = \mathbf{W} \mathbf{y}$ , let  $\overline{y}_i$  and  $y_i$  denote the *i*<sup>th</sup> element of  $\overline{y}$  and  $\mathbf{y}$ , respectively, and let  $w_{ij}$ denote the  $(i, j)$ <sup>th</sup> element of **W**. Then

$$
\overline{y}_i = \sum_{j=1}^n w_{ij} y_j
$$

which clearly shows the dependence of  $y_i$  on neighboring outcomes via the spatial lag  $\overline{y}_i$ . The weights  $w_{ij}$  will typically be modeled as inversely related to some measure of distance between the units. The SAR parameter  $\lambda$  measures the extent of these interactions.

The innovations  $\epsilon$  are assumed to be independent and identically distributed or independent but heteroskedastically distributed. The option heteroskedastic, discussed below, should be specified under the latter assumption.

The spivreg command implements the generalized method of moments (GMM) and instrumental-variable (IV) estimation strategy discussed in [Arraiz et al.](#page-13-0) [\(2010](#page-13-0)) and

<sup>2.</sup> The variables and parameters in this model are allowed to depend on the sample size; see [Kelejian and Prucha](#page-13-0) [\(2010\)](#page-13-0) for further discussions. We suppress this dependence for notational simplicity. In allowing, in particular, the elements of **X** to depend on the sample size, we find that the specification is consistent with some of the variables in **X** being spatial lags of exogenous variables.

<span id="page-3-0"></span>[Drukker, Egger, and Prucha](#page-13-0) [\(2013](#page-13-0)) for the above class of SARAR models. This estimation strategy builds on [Kelejian and Prucha](#page-13-0) [\(1998](#page-13-0), [1999](#page-13-0), [2004,](#page-13-0) [2010](#page-13-0)) and the references cited therein. More in-depth discussions regarding issues of model specifications and estimation approaches can be found in these articles and the literature cited therein.

spivreg requires that the spatial-weighting matrices **M** and **W** be provided in the form of an spmat object as described in [Drukker et al.](#page-13-0) [\(2013\)](#page-13-0). Both general and banded spatial-weighting matrices are supported.

## **3 The spivreg command**

## **3.1 Syntax**

```
spivreg de{pvar} [varlist1] (varlist2 = [varlistiv]) [if] [in], id(varname)
dlmat(objname) elmat(objname) noconstant heteroskedastic impower(q)
  level(#) maximize options
```
### **3.2 Options**

- id(*varname*) specifies a numeric variable that contains a unique identifier for each observation. id() is required.
- dlmat(*objname*) specifies an spmat object that contains the spatial-weighting matrix **W** to be used in the SAR term.
- elmat(*objname*) specifies an spmat object that contains the spatial-weighting matrix **M** to be used in the spatial-error term.
- noconstant suppresses the constant term in the model.
- heteroskedastic specifies that spivreg use an estimator that allows **e** to be heteroskedastically distributed over the observations. By default, spivreg uses an estimator that assumes homoskedasticity.
- impower $(q)$  specifies how many powers of the matrix **W** to include in calculating the instrument matrix **H**. The default is impower(2). The allowed values of  $q$  are integers in the set  $\{2, 3, \ldots, \lfloor \sqrt{n} \rfloor\}.$
- level( $\#$ ) specifies the confidence level, as a percentage, for confidence intervals. The default is level(95) or as set by set level.
- *maximize options*: iterate(*#*), no log, trace, gradient, showstep, showtolerance, tolerance(*#*), ltolerance(*#*), and from(*init specs*); see [R] **maximize** for details. These options are seldom used.

#### <span id="page-4-0"></span>**3.3 Saved results**

spivreg saves the following information in e():

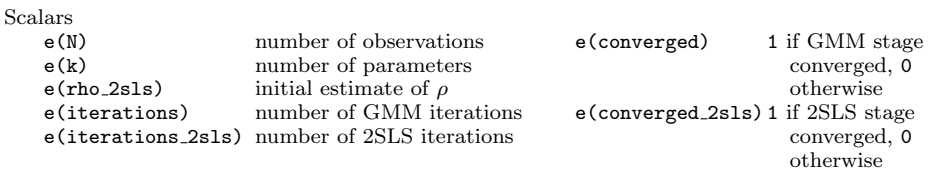

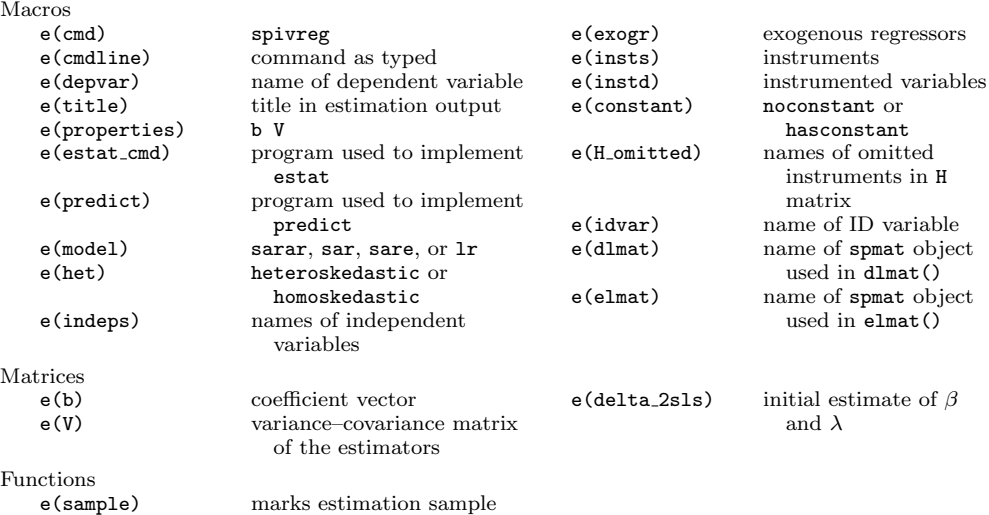

## **4 Examples**

To provide a simple illustration, we use the artificial dataset spivreg.dta for the continental U.S. counties.[3](#page-4-0) The contiguity matrix for the U.S. counties is taken from [Drukker et al.](#page-13-0) [\(2013](#page-13-0)). In Stata, we issue the following commands:

. use dui

. spmat use ccounty using ccounty.spmat

The spatial-weighting matrix is now contained in the spmat object ccounty. This minmax-normalized spatial-weighting matrix was created in section 2.4 of [Drukker et al.](#page-13-0) [\(2013\)](#page-13-0) and was saved to disk in section 11.4.

In the output above, we are just reading in the spatial-weighting-matrix object that was created and saved in [Drukker et al.](#page-13-0) [\(2013](#page-13-0)).

<sup>3.</sup> The geographical county location data came from the U.S. Census Bureau and can be found at ftp://ftp2.census.gov/geo/tiger/TIGER2008/. The variables are simulated but inspired by [Powers and Wilson](#page-14-0) [\(2004](#page-14-0)) and [Levitt](#page-14-0) [\(1997](#page-14-0)).

Our dependent variable, dui, is defined as the alcohol-related arrest rate per 100,000 daily vehicle miles traveled (DVMT). Figure [1](#page-4-0) shows the distribution of dui across counties, with darker colors representing higher values of the dependent variable. Spatial patterns in dui are clearly visible.

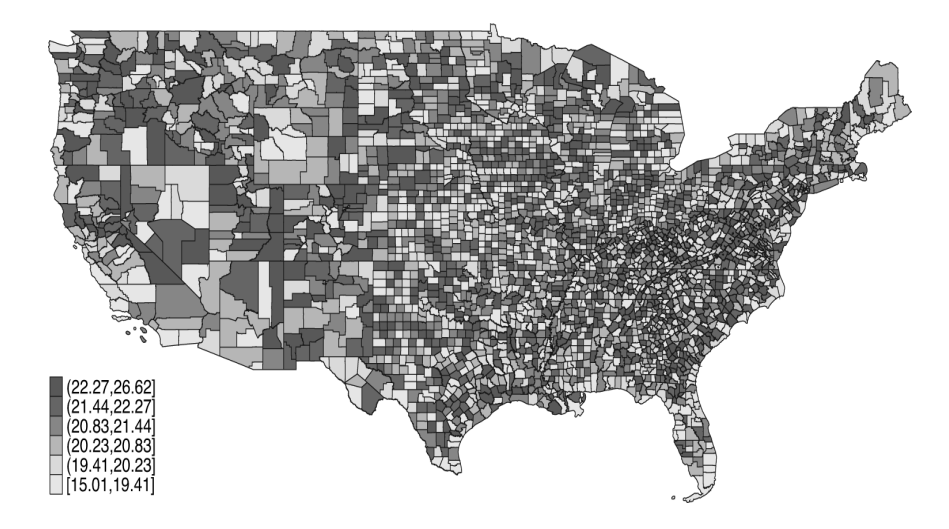

Figure 1. Hypothetical alcohol-related arrests for continental U.S. counties

Our explanatory variables include police (number of sworn officers per 100,000 DVMT); nondui (nonalcohol-related arrests per 100,000 DVMT); vehicles (number of registered vehicles per 1,000 residents); and dry (a dummy for counties that prohibit alcohol sale within their borders). Because the size of the police force may be a function of dui arrest rates, we treat police as endogenous; that is, in this example,  $Y =$ (police). All other included explanatory variables, apart from the spatial lag, are taken to be exogenous; that is,  $X = (n \text{ondui}, \text{velicles}, \text{dry}, \text{intercept}).$  Furthermore, we assume the variable elect is a valid instrument, where elect is 1 if a county government faces an election and is 0 otherwise. Thus the instrument matrix **H** is based on  $X_f$  = (nondui, vehicles, dry, elect, intercept) as described above.

In Stata, we can estimate the SARAR model with endogenous variables by typing

```
. spivreg dui nondui vehicles dry (police = elect), id(id)
> dlmat(ccounty) elmat(ccounty) nolog
Spatial autoregressive model Number of obs = 3109
(GS2SLS estimates)
       dui | Coef. Std. Err. z P>|z| [95%, Conf. Interval]
dui
    police -1.467068 .0434956 -33.73 0.000 -1.552318 -1.381818
   nondui -.0004088 .0008344 -0.49 0.624 -.0020442 .0012267
   vehicles .0989662 .0017653 56.06 0.000 .0955063 .1024261
     dry .4553992 .0278049 16.38 0.000 .4009026 .5098958
      _cons 9.671655 .3682685 26.26 0.000 8.949862 10.39345
lambda
      _cons .7340818 .013378 54.87 0.000 .7078614 .7603023
rho
      _cons .2829313 .071908 3.93 0.000 .1419941 .4238685
Instrumented: police
```
Instruments: elect

Given the normalization of the spatial-weighting matrix, the parameter space for λ and  $ρ$  is taken to be the interval  $(-1, 1)$ ; see [Kelejian and Prucha](#page-13-0) [\(2010\)](#page-13-0) for further discussions of the parameter space. The estimate of  $\lambda$  is positive, large, and significant, indicating strong SAR dependence in dui. In other words, the alcohol-related arrest rate for a given county is strongly affected by the alcohol-related arrest rates in the neighboring counties. One possible explanation for this may be coordination among police departments. Another may be that strong enforcement in one county may lead some people to drink in neighboring counties.

The estimated  $\rho$  is positive, moderate, and significant, indicating moderate spatial autocorrelation in the innovations.

The estimated  $\beta$  vector does not have the same interpretation as in a simple linear model, because including a spatial lag of the dependent variable implies that the outcomes are determined simultaneously.

## **5 Postestimation commands**

#### **5.1 Syntax**

The syntax for predict after spivreg is

 $\texttt{predict} \ \ | \ type \ | \ \ newvar \ | \ \ if \ | \ \ | \ in \ | \ \ , \ \ static \ | \$ 

where *statistic* is one of the following:

naive, the default, computes  $\mathbf{Y}\hat{\pi} + \mathbf{X}\hat{\beta} + \hat{\lambda}\mathbf{W}\mathbf{y}$ , which should not be viewed as a predictor for  $y_i$  but simply as an intermediate calculation.

xb calculates  $\mathbf{Y}\hat{\boldsymbol{\pi}} + \mathbf{X}\hat{\boldsymbol{\beta}}$ .

The predictor computed by the option naive will generally be biased; see Kelejian and Prucha [\(2007](#page-13-0)) for an explanation. Optimal predictors for the SARAR model with additional endogenous RHS variables corresponding to different information sets will be made available in the future. Optimal predictors for the SARAR model without additional endogenous RHS variables are discussed in [Kelejian and Prucha](#page-13-0) [\(2007](#page-13-0)).

## **6 Methods and formulas**

In this section, we give a detailed description of the calculations performed by spivreg. We first discuss the estimation of the general model as specified in [\(1\)](#page--1-0) and [\(2\)](#page-1-0), both under the assumption that the innovations  $\epsilon$  are homoskedastic and under the assumption that the innovations  $\epsilon$  are heteroskedastic of unknown form. We then discuss the two special cases  $\rho = 0$  and  $\lambda = 0$ , respectively.

#### **6.1 SARAR model**

It is helpful to rewrite the model in [\(1\)](#page--1-0) and [\(2\)](#page-1-0) as

$$
y = Z\delta + u
$$

$$
u = \rho Mu + \epsilon
$$

where  $\mathbf{Z} = (\mathbf{Y}, \mathbf{X}, \mathbf{W}\mathbf{y})$  and  $\boldsymbol{\delta} = (\boldsymbol{\pi}', \boldsymbol{\beta}', \lambda)'$ . In the following, we review the two-step GMM and IV estimation approach as discussed in [Drukker, Egger, and Prucha](#page-13-0) [\(2013\)](#page-13-0) for the homoskedastic case and in [Arraiz et al.](#page-13-0) [\(2010\)](#page-13-0) for the heteroskedastic case. Those articles build on and specialize the estimation theory developed in [Kelejian and Prucha](#page-13-0) [\(1998,](#page-13-0) [1999,](#page-13-0) [2004,](#page-13-0) [2010\)](#page-13-0). A full set of assumptions, formal consistency and asymptotic normality theorems, and further details and discussions are given in that literature.

The IV estimators  $\delta$  depend on the choice of a set of instruments, say, **H**. Suppose that in addition to the included exogenous variables **X**, we also have excluded exogenous variables  $\mathbf{X}_e$ , allowing us to define  $\mathbf{X}_f = (\mathbf{X}, \mathbf{X}_e)$ . If we do not have excluded exogenous

<span id="page-7-0"></span>

<span id="page-8-0"></span>variables, then  $X_f = X$ . Following the above literature, the instruments **H** may then be taken as the linearly independent columns of

$$
(\mathbf{X}_f, \mathbf{W} \mathbf{X}_f, \dots, \mathbf{W}^q \mathbf{X}_f, \mathbf{M} \mathbf{X}_f, \mathbf{M} \mathbf{W} \mathbf{X}_f, \dots, \mathbf{M} \mathbf{W}^q \mathbf{X}_f)
$$

The motivation for the above instruments is that they are computationally simple while facilitating an approximation of the ideal instruments under reasonable assumptions. Taking  $q = 2$  has worked well in Monte Carlo simulations over a wide range of specifications. At a minimum, the instruments should include the linearly independent columns of  $X_f$  and  $MX_f$ , and the rank of **H** should be at least the number of variables in **Z**. [4](#page-8-0) For the following discussion, it proves convenient to define the instrument projection matrix  $P_H = H(H'H)^{-1}H'$ . When there is a constant in the model, it is only included once in **H**.

The GMM estimators for  $\rho$  are motivated by quadratic moment conditions of the form

$$
E(\epsilon' \mathbf{A}_s \epsilon) = \mathbf{0}, \quad s = 1, \dots, S
$$

where the matrices  $\mathbf{A}_s$  satisfy  $tr(\mathbf{A}_s) = 0$ . Specific choices for those matrices will be given below. We note that under heteroskedasticity, it is furthermore assumed that the diagonal elements of the matrices  $\mathbf{A}_s$  are 0. This assumption simplifies the formula for the asymptotic variance–covariance (VC) matrix; in particular, it avoids the fact that the VC matrix must depend on third and fourth moments of the innovations in addition to second moments.

We next describe the steps involved in computing the GMM and IV estimators and an estimate of their asymptotic VC matrix. The second step operates on a spatial Cochrane–Orcutt transformation of the above model given by

$$
\mathbf{y}(\rho) = \mathbf{Z}(\rho)\boldsymbol{\delta} + \boldsymbol{\epsilon}
$$

with  $\mathbf{y}(\rho) = (\mathbf{I}_n - \rho \mathbf{M})\mathbf{y}$  and  $\mathbf{Z}(\rho) = (\mathbf{I}_n - \rho \mathbf{M})\mathbf{Z}$ .

#### **Step 1a: Two-stage least-squares estimator**

In the first step, we apply two-stage least squares (2SLS) to the untransformed model by using the instruments **H**. The 2SLS estimator of  $\delta$  is then given by

$$
\widetilde{\boldsymbol{\delta}} = \left(\widetilde{\mathbf{Z}}'\mathbf{Z}\right)^{-1}\widetilde{\mathbf{Z}}'\mathbf{y}
$$

where  $\widetilde{\mathbf{Z}} = \mathbf{P}_{\mathbf{H}} \mathbf{Z}$ .

<sup>4.</sup> Note that if  $\mathbf{X}_f$  contains spatially lagged variables, **H** will contain collinear columns and will not be full rank. In those cases, we drop collinear columns from **H** and return the names of omitted instruments in e(H\_omitted).

#### **Step 1b: Initial GMM estimator of** *ρ*

The initial GMM estimator of  $\rho$  is given by

$$
\widetilde{\rho} = \arg \min \left[ \left\{ \widetilde{\Gamma} \begin{pmatrix} \rho \\ \rho^2 \end{pmatrix} - \widetilde{\gamma} \right\}' \left\{ \widetilde{\Gamma} \begin{pmatrix} \rho \\ \rho^2 \end{pmatrix} - \widetilde{\gamma} \right\} \right]
$$

where  $\tilde{\mathbf{u}} = \mathbf{y} - \mathbf{Z}\boldsymbol{\delta}$  are the 2SLS residuals,  $\overline{\mathbf{u}} = \mathbf{M}\tilde{\mathbf{u}}$ ,

$$
\widetilde{\mathbf{\Gamma}} = n^{-1} \begin{bmatrix} \widetilde{\mathbf{u}}'(\mathbf{A}_1 + \mathbf{A}_1')\overline{\widetilde{\mathbf{u}}} & -\widetilde{\mathbf{u}}'\mathbf{A}_1\widetilde{\mathbf{u}} \\ \vdots & \vdots \\ \widetilde{\mathbf{u}}'(\mathbf{A}_S + \mathbf{A}_S')\overline{\widetilde{\mathbf{u}}} & -\widetilde{\mathbf{u}}'\mathbf{A}_s\widetilde{\mathbf{u}} \end{bmatrix} \text{ and } \widetilde{\boldsymbol{\gamma}} = n^{-1} \begin{bmatrix} \widetilde{\mathbf{u}}'\mathbf{A}_1\widetilde{\mathbf{u}} \\ \vdots \\ \widetilde{\mathbf{u}}'\mathbf{A}_S\widetilde{\mathbf{u}} \end{bmatrix}
$$

Writing the GMM estimator in this form shows that we can calculate it by solving a simple nonlinear least-squares problem. By default,  $S = 2$  and homoskedastic is specified. In this case,

$$
\mathbf{A}_1 = \left[1 + \left\{n^{-1} \text{tr}(\mathbf{M}'\mathbf{M})\right\}^2\right]^{-1} \left\{\mathbf{M}'\mathbf{M} - n^{-1} \text{tr}(\mathbf{M}'\mathbf{M})\mathbf{I}_n\right\}
$$

and

 $A_2 = M$ 

If heteroskedastic is specified, then by default,

$$
\mathbf{A}_1 = \mathbf{M}'\mathbf{M} - \mathrm{diag}(\mathbf{M}'\mathbf{M})
$$

and

 $A_2 = M$ 

#### **Step 2a: Generalized spatial two-stage least-squares estimator of** *δ*

In the second step, we first estimate  $\delta$  by 2SLS from the transformed model by using the instruments **H** and from where the spatial Cochrane–Orcutt transformation uses  $\tilde{\rho}$ . The resulting generalized spatial two-stage least-squares (GS2SLS) estimator of  $\delta$  is now given by

$$
\widehat{\boldsymbol{\delta}}\left(\widetilde{\rho}\right) = \left\{\widehat{\mathbf{Z}}\left(\widetilde{\rho}\right)'\mathbf{Z}\left(\widetilde{\rho}\right)\right\}^{-1}\widehat{\mathbf{Z}}\left(\widetilde{\rho}\right)'\mathbf{y}\left(\widetilde{\rho}\right)
$$

where  $\mathbf{y}(\widetilde{\rho})=(\mathbf{I}_n-\widetilde{\rho}\mathbf{M})\mathbf{y}, \mathbf{Z}(\widetilde{\rho})=(\mathbf{I}_n-\widetilde{\rho}\mathbf{M})\mathbf{Z}, \text{ and } \widehat{\mathbf{Z}}(\widetilde{\rho})=\mathbf{P}_H\mathbf{Z}(\widetilde{\rho}).$ 

#### **Step 2b: Efficient GMM estimator of** *ρ*

The efficient GMM estimator of  $\rho$  corresponding to GS2SLS residuals is given by

$$
\hat{\rho} = \arg \min \left[ \left\{ \hat{\Gamma} \begin{pmatrix} \rho \\ \rho^2 \end{pmatrix} - \hat{\gamma} \right\}' \left\{ \hat{\Psi}^{\rho \rho} \left( \tilde{\rho} \right) \right\}^{-1} \left\{ \hat{\Gamma} \begin{pmatrix} \rho \\ \rho^2 \end{pmatrix} - \tilde{\gamma} \right\} \right]
$$

where  $\hat{\mathbf{u}} = \mathbf{y} - \mathbf{Z}\boldsymbol{\delta}$  denotes the GS2SLS residuals,  $\overline{\mathbf{u}} = \mathbf{M}\hat{\mathbf{u}}$ ,

$$
\widehat{\mathbf{\Gamma}} = n^{-1} \begin{bmatrix} \widehat{\mathbf{u}}'(\mathbf{A}_1 + \mathbf{A}'_1) \overline{\widehat{\mathbf{u}}} & -\widehat{\overline{\mathbf{u}}}' \mathbf{A}_1 \widehat{\overline{\mathbf{u}}} \\ \vdots & \vdots \\ \widehat{\mathbf{u}}'(\mathbf{A}_S + \mathbf{A}'_S) \overline{\widehat{\mathbf{u}}} & -\widehat{\overline{\mathbf{u}}}' \mathbf{A}_s \widehat{\overline{\mathbf{u}}} \end{bmatrix} \text{ and } \widehat{\boldsymbol{\gamma}} = n^{-1} \begin{bmatrix} \widehat{\mathbf{u}}' \mathbf{A}_1 \widehat{\mathbf{u}} \\ \vdots \\ \widehat{\mathbf{u}}' \mathbf{A}_S \widehat{\mathbf{u}} \end{bmatrix}
$$

and where  $\hat{\Psi}^{\rho\rho}(\tilde{\rho})$  is an estimator for the VC matrix of the (normalized) sample moment vector based on GS2SLS residuals, say,  $\Psi^{\rho \rho}$ . The estimator  $\hat{\Psi}^{\rho \rho}(\tilde{\rho})$  and  $\Psi^{\rho \rho}$  differ for the cases of homoskedastic and heteroskedastic errors. When homoskedastic is specified, the r, s element of  $\widehat{\Psi}^{\rho\rho}(\widetilde{\rho})$  is given by  $(r, s = 1, 2)$ ,

$$
\widehat{\Psi}_{r,s}^{\rho\rho}(\widetilde{\rho}) = \left\{ \widetilde{\sigma}^2(\widetilde{\rho}) \right\}^2 (2n)^{-1} \text{tr} \left\{ (\mathbf{A}_r + \mathbf{A}_r') (\mathbf{A}_s + \mathbf{A}_s') \right\} \n+ \widetilde{\sigma}^2(\widetilde{\rho}) n^{-1} \widetilde{\mathbf{a}}_r(\widetilde{\rho})' \widetilde{\mathbf{a}}_s(\widetilde{\rho}) \n+ n^{-1} \left[ \widetilde{\mu}^{(4)}(\widetilde{\rho}) - 3 \left\{ \widetilde{\sigma}^2(\widetilde{\rho}) \right\}^2 \right] \text{vec}_D (\mathbf{A}_r)' \text{vec}_D (\mathbf{A}_s) \n+ n^{-1} \widetilde{\mu}^{(3)}(\widetilde{\rho}) \left\{ \widetilde{\mathbf{a}}_r(\widetilde{\rho})' \text{vec}_D (\mathbf{A}_s) + \widetilde{\mathbf{a}}_s(\widetilde{\rho})' \text{vec}_D (\mathbf{A}_r) \right\}
$$
\n(3)

where

$$
\begin{aligned}\n\widehat{\mathbf{a}}_{r}(\widetilde{\rho}) &= \widehat{\mathbf{T}}(\widetilde{\rho})\widehat{\mathbf{\alpha}}_{r}(\widetilde{\rho}) \\
\widehat{\mathbf{T}}(\widetilde{\rho}) &= \mathbf{H}\widehat{\mathbf{P}}(\widetilde{\rho}) \\
\widehat{\mathbf{P}}(\widetilde{\rho}) &= \widehat{\mathbf{Q}}_{HH}^{-1}\widehat{\mathbf{Q}}_{HZ}(\widetilde{\rho})\left\{\widehat{\mathbf{Q}}_{HZ}(\widetilde{\rho})'\widehat{\mathbf{Q}}_{HH}^{-1}\widehat{\mathbf{Q}}_{HZ}(\widetilde{\rho})'\right\}^{-1} \\
\widehat{Q}_{HH} &= \left(n^{-1}\mathbf{H}'\mathbf{H}\right) \\
\widehat{Q}_{HZ}(\widetilde{\rho}) &= \left\{n^{-1}\mathbf{H}'\mathbf{Z}(\widetilde{\rho})\right\} \\
\mathbf{Z}(\widetilde{\rho}) &= (\mathbf{I} - \widetilde{\rho}\mathbf{M})\mathbf{Z} \\
\widetilde{\mathbf{\alpha}}_{r}(\widetilde{\rho}) &= -n^{-1}\left\{\mathbf{Z}(\widetilde{\rho})'(\mathbf{A}_{r} + \mathbf{A}_{r}')\widehat{\epsilon}(\widetilde{\rho})\right\} \\
\widehat{\epsilon}(\widetilde{\rho}) &= (\mathbf{I} - \widetilde{\rho}\mathbf{M})\widehat{\mathbf{u}} \\
\widehat{\sigma}^{2}(\widetilde{\rho}) &= n^{-1}\widehat{\epsilon}(\widetilde{\rho})'\widehat{\epsilon}(\widetilde{\rho}) \\
\widehat{\mu}^{(3)}(\widetilde{\rho}) &= n^{-1}\sum_{i=1}^{n}\widehat{\epsilon}_{i}(\widetilde{\rho})^{3} \\
\widehat{\mu}^{(4)}(\widetilde{\rho}) &= n^{-1}\sum_{i=1}^{n}\widehat{\epsilon}_{i}(\widetilde{\rho})^{4}\n\end{aligned}
$$

When heteroskedastic is specified, the r, s element of  $\Psi^{\rho\rho}$  is estimated by

$$
\widehat{\Psi}^{\rho\rho}_{r,s}(\widetilde{\rho}) = (2n)^{-1} \text{tr} \left\{ (\mathbf{A}_r + \mathbf{A}_r') \widehat{\boldsymbol{\Sigma}}(\widetilde{\rho}) (\mathbf{A}_s + \mathbf{A}_s') \widehat{\boldsymbol{\Sigma}}(\widetilde{\rho}) \right\} + n^{-1} \widehat{\mathbf{a}}_r(\widetilde{\rho})' \widehat{\boldsymbol{\Sigma}}(\widetilde{\rho}) \widehat{\mathbf{a}}_s(\widetilde{\rho}) \tag{4}
$$

where  $\hat{\Sigma}(\tilde{\rho})$  is a diagonal matrix whose *i*th diagonal element is  $\hat{\epsilon}_i^2(\tilde{\rho})$ , and  $\hat{\epsilon}(\tilde{\rho})$  and  $\hat{\mathbf{a}}_r(\tilde{\rho})$ are as defined above. The last two terms in  $(3)$  do not appear in  $(4)$  because the  $\mathbf{A}_s$ matrices used in the heteroskedastic case have diagonal elements equal to 0.

Having computed the estimator  $\hat{\theta} = (\hat{\delta}', \hat{\rho})$  in steps 1a, 1b, 2a, and 2b, we next compute a consistent estimator for its asymptotic VC matrix, say, **Ω**. The estimator is given by  $n\hat{\Omega}$  where

$$
\begin{split} &\widehat{\boldsymbol{\Omega}} = \left( \frac{\widehat{\boldsymbol{\Omega}}^{\delta \delta}}{\widehat{\boldsymbol{\Omega}}^{\delta \rho'}} \frac{\widehat{\boldsymbol{\Omega}}^{\delta \rho}}{\widehat{\boldsymbol{\Omega}}^{\rho \rho}} \right) \\ &\widehat{\boldsymbol{\Omega}}^{\delta \delta} = \widehat{\mathbf{P}}(\widehat{\rho})' \widehat{\boldsymbol{\Psi}}^{\delta \delta}(\widehat{\rho}) \widehat{\mathbf{P}}(\widehat{\rho}) \\ &\widehat{\boldsymbol{\Omega}}^{\delta \rho} = \widehat{\mathbf{P}}(\widehat{\rho})' \widehat{\boldsymbol{\Psi}}^{\delta \rho}(\widehat{\rho}) \left\{ \widehat{\boldsymbol{\Psi}}^{\rho \rho}(\widehat{\rho}) \right\}^{-1} \widehat{\mathbf{J}} \left[ \widehat{\mathbf{J}}' \left\{ \widehat{\boldsymbol{\Psi}}^{\rho \rho}(\widehat{\rho}) \right\}^{-1} \widehat{\mathbf{J}} \right]^{-1} \\ &\widehat{\boldsymbol{\Omega}}^{\rho \rho} = \left[ \widehat{\mathbf{J}}' \left\{ \widehat{\boldsymbol{\Psi}}^{\rho \rho}(\widehat{\rho}) \right\}^{-1} \widehat{\mathbf{J}} \right]^{-1} \\ &\widehat{\mathbf{J}} = \widehat{\boldsymbol{\Gamma}} \begin{pmatrix} 1 \\ 2 \widehat{\rho} \end{pmatrix} \end{split}
$$

In the above,  $\hat{\Psi}^{\rho\rho}(\hat{\rho})$  and  $\hat{\mathbf{P}}(\hat{\rho})$  are as defined in [\(3\)](#page--1-0) and [\(4\)](#page--1-0) with  $\tilde{\rho}$  replaced by  $\hat{\rho}$ . The estimators  $\hat{\Psi}^{\delta\delta}(\hat{\rho})$  and  $\hat{\Psi}^{\delta\rho}(\hat{\rho})$  are defined as follows:

When homoskedastic is specified,

$$
\hat{\Psi}^{\delta\delta}(\hat{\rho}) = \hat{\sigma}^2(\hat{\rho})\hat{\mathbf{Q}}_{HH}
$$
\n
$$
\hat{\Psi}^{\delta\rho}(\hat{\rho}) = \hat{\sigma}^2(\hat{\rho})n^{-1}\mathbf{H}'\{\mathbf{a}_1(\hat{\rho}), \mathbf{a}_2(\hat{\rho})\} + \mu^{(3)}(\hat{\rho})n^{-1}\mathbf{H}'\{\text{vec}_{D}(\mathbf{A}_1), \text{vec}_{D}(\mathbf{A}_2)\}\
$$

When heteroskedastic is specified,

$$
\widehat{\Psi}^{\delta\delta}(\widehat{\rho}) = n^{-1} \mathbf{H}' \widehat{\mathbf{\Sigma}}(\widehat{\rho}) \mathbf{H}
$$

$$
\widehat{\Psi}^{\delta\rho}(\widehat{\rho}) = n^{-1} \mathbf{H}' \widehat{\mathbf{\Sigma}}(\widehat{\rho}) \left\{ \mathbf{a}_1(\widehat{\rho}), \mathbf{a}_2(\widehat{\rho}) \right\}
$$

We note that the expression for  $\hat{\Omega}^{\rho \rho}$  has the simple form given above because the estimator in step 2b is the efficient GMM estimator.

#### **6.2 SAR model without spatially correlated errors**

Consider the case  $\rho = 0$ , that is, the case where the disturbances are not spatially correlated. In this case, only step 1a is necessary, and spivreg estimates  $\delta$  by 2SLS using as instruments **H** the linearly independent columns of  $\{X_f, \mathbf{W}X_f, \ldots, \mathbf{W}^qX_f\}$ . The 2SLS estimator is given by

$$
\widetilde{\boldsymbol{\delta}}=\left(\widetilde{\mathbf{Z}}'\mathbf{Z}\right)^{-1}\widetilde{\mathbf{Z}}'\mathbf{y}
$$

where  $\widetilde{\mathbf{Z}} = \mathbf{P}_{\mathbf{H}} \mathbf{Z}$ .

When homoskedastic is specified, the asymptotic VC matrix of  $\delta$  can be estimated consistently by

$$
\widetilde{\sigma}^2\left(\widetilde{\mathbf{Z}}'\widetilde{\mathbf{Z}}\right)^{-1}
$$

where  $\tilde{\sigma}^2 = n^{-1} \sum_{i=1}^n \tilde{\mathbf{u}}_i^2$  and  $\tilde{\mathbf{u}} = \mathbf{y} - \mathbf{Z}\tilde{\boldsymbol{\delta}}$  denotes the 2SLS residuals.

When heteroskedastic is specified, the asymptotic VC matrix of  $\delta$  can be estimated consistently by the sandwich form

$$
\left(\widetilde{\mathbf{Z}}'\widetilde{\mathbf{Z}}\right)^{-1}\widetilde{\mathbf{Z}}'\widetilde{\boldsymbol{\Sigma}}\widetilde{\mathbf{Z}}\left(\widetilde{\mathbf{Z}}'\widetilde{\mathbf{Z}}\right)^{-1}
$$

where  $\widetilde{\Sigma}$  is the diagonal matrix whose *i*th element is  $\widetilde{\mathbf{u}}_i^2$ .

### **6.3 Spatially correlated errors without a SAR term**

Consider the case  $\lambda = 0$ , that is, the case where there is no spatially lagged dependent variable in the model. In this case, we use the same formulas as in section [6.1](#page-7-0) after redefining  $\mathbf{Z} = \mathbf{Y}, \mathbf{X}, \delta = (\pi', \beta')'$ , and we take **H** to be composed of linearly independent columns of  $(\mathbf{X}_f, \mathbf{MX}_f)$ .

### **6.4 No SAR term or spatially correlated errors**

When the model does not contain a SAR term or spatially correlated errors, the 2SLS estimator provides consistent estimates, and we obtain our results by using ivregress (see [R] **ivregress**). When homoskedastic is specified, the conventional estimator of the asymptotic VC is used. When heteroskedastic is specified, the vce(robust) estimator of the asymptotic VC is used. When no endogenous variables are specified, we obtain our results by using regress (see [R] **regress**).

## **7 Conclusion**

We have described the spivreg command for estimating the parameters of a SARAR model with additional endogenous RHS variables. In the future, we plan to add options for optimal predictors corresponding to different information sets.

## **8 Acknowledgment**

We gratefully acknowledge financial support from the National Institutes of Health through the SBIR grants R43 AG027622 and R44 AG027622.

## <span id="page-13-0"></span>**9 References**

Anselin, L. 1988. *Spatial Econometrics: Methods and Models*. Dordrecht: Kluwer Academic Publishers.

———. 2010. Thirty years of spatial econometrics. *Papers in Regional Science* 89: 3–25.

- Anselin, L., and R. J. G. M. Florax. 1995. Small sample properties of tests for spatial dependence in regression models: Some further results. In *New Directions in Spatial Econometrics*, ed. L. Anselin and R. J. G. M. Florax, 21–74. Berlin: Springer.
- Arraiz, I., D. M. Drukker, H. H. Kelejian, and I. R. Prucha. 2010. A spatial Cliff-Ordtype model with heteroskedastic innovations: Small and large sample results. *Journal of Regional Science* 50: 592–614.

Cliff, A. D., and J. K. Ord. 1973. *Spatial Autocorrelation*. London: Pion.

———. 1981. *Spatial Processes: Models and Applications*. London: Pion.

Cressie, N. A. C. 1993. *Statistics for Spatial Data*. Revised ed. New York: Wiley.

- Drukker, D. M., P. Egger, and I. R. Prucha. 2013. On two-step estimation of a spatial autoregressive model with autoregressive disturbances and endogenous regressors. *Econometric Reviews* 32: 686–733.
- Drukker, D. M., H. Peng, I. R. Prucha, and R. Raciborski. 2013. Creating and managing spatial-weighting matrices with the spmat command. *Stata Journal* 13: 242–286.
- Drukker, D. M., I. R. Prucha, and R. Raciborski. 2013. Maximum likelihood and generalized spatial two-stage least-squares estimators for a spatial-autoregressive model with spatial-autoregressive disturbances. *Stata Journal* 13: 221–241.
- Haining, R. 2003. *Spatial Data Analysis: Theory and Practice*. Cambridge: Cambridge University Press.
- Kelejian, H. H., and I. R. Prucha. 1998. A generalized spatial two-stage least squares procedure for estimating a spatial autoregressive model with autoregressive disturbances. *Journal of Real Estate Finance and Economics* 17: 99–121.
- ———. 1999. A generalized moments estimator for the autoregressive parameter in a spatial model. *International Economic Review* 40: 509–533.

———. 2004. Estimation of simultaneous systems of spatially interrelated cross sectional equations. *Journal of Econometrics* 118: 27–50.

———. 2007. The relative efficiencies of various predictors in spatial econometric models containing spatial lags. *Regional Science and Urban Economics* 37: 363–374.

———. 2010. Specification and estimation of spatial autoregressive models with autoregressive and heteroskedastic disturbances. *Journal of Econometrics* 157: 53–67.

- <span id="page-14-0"></span>Levitt, S. D. 1997. Using electoral cycles in police hiring to estimate the effect of police on crime. *American Economic Review* 87: 270–290.
- Powers, E. L., and J. K. Wilson. 2004. Access denied: The relationship between alcohol prohibition and driving under the influence. *Sociological Inquiry* 74: 318–337.

Whittle, P. 1954. On stationary processes in the plane. *Biometrika* 41: 434–449.

#### **About the authors**

David Drukker is the director of econometrics at StataCorp.

Ingmar Prucha is a professor of economics at the University of Maryland.

Rafal Raciborski is an econometrician at StataCorp.